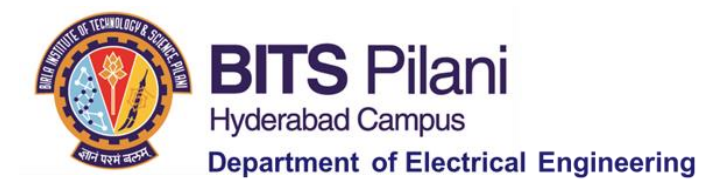

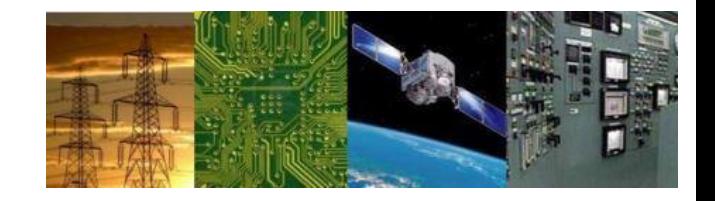

## **Digital Design First Semester 2020-21 Tutorial : 04**

**QM Method**

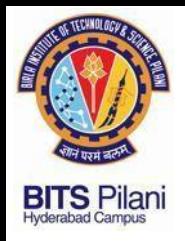

## **Digital Design Tutorial : 04**

1. Obtain the Boolean Expression using k-map and verify with QM method

 $F(a,b,c,d) = \sum m(0,1,2,5,6,7,8,9,10,14)$ 

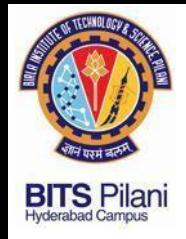

## **Digital Design Tutorial : 04**

2. Obtain the Boolean Expression using k-map and verify with QM method

ELECTRICAL ELECTRONICS COMMUNICATION INSTRUMENTATION

$$
F(W, X, Y, Z) = \sum m(0, 3, 5, 6, 7, 10, 12, 13) + \sum d(2, 9, 15)
$$